# Das Clubtelefon 4. Ergänzende Bedienungsanleitung

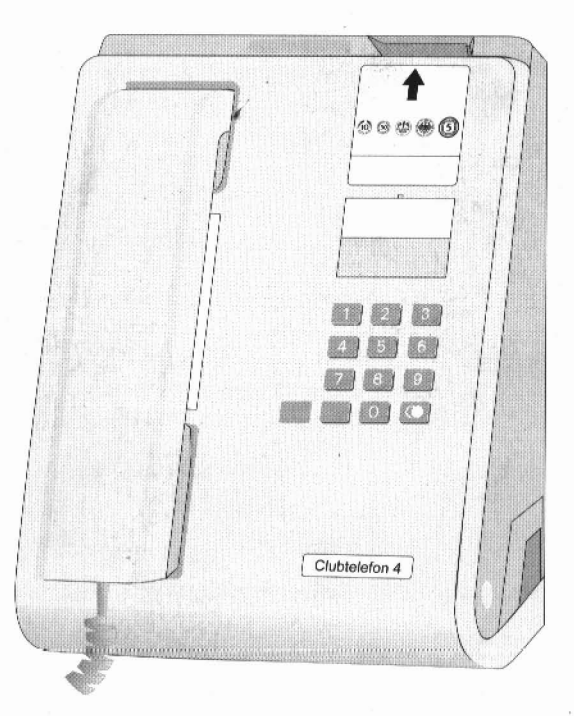

# Deutsche<br>Telekom

KNr: **665** 51 7 199 MNr: 40 138 800 Stand: 03.06.96

# **Wichtige Hinweise**

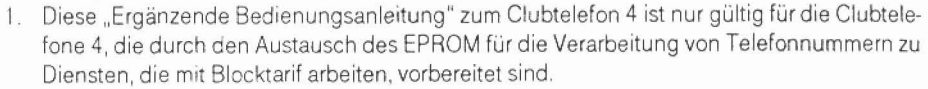

- 2. Diese Ergänzende Bedienungsanleitung dient als Ersatz nur für die Punkte.
	- Das Display
	- Einstellmöglichkeiten

in der ursprünglichen Bedienungsanleitung, die dem Clubtelefon 4 beigelegt war Alle anderen Punkte sind weiterhin gültig.

- Für den Fall, daß Sie die Einstellungen Ihrem Bedarf entsprechend nicht selber vornehmen wollen steht Ihnen unser Service gern zur Verfügung (Telefonnummer 0 11 71), Für die Berechnung dieser Leistungen gelten die Ko Fur die Berechnung dieser Leistungen **gelten** die Konditionen unserer Preisliste **1** AB 40
	- Bitte beachten Sie die Erläuterungen zum Blocktarif auf Seite 10.
	- 5. Bitte tragen Sie jede **Anderung des** Status der Telefonnummern (siehe Seiten 8 bis 12)zu lhrem aktuellen Informationsstand in die Tabellen auf der Seite 16 und in die ,,Bedienungchinweise Clubtelefon 4" ein,

# **Inhaltsverzeichnis**

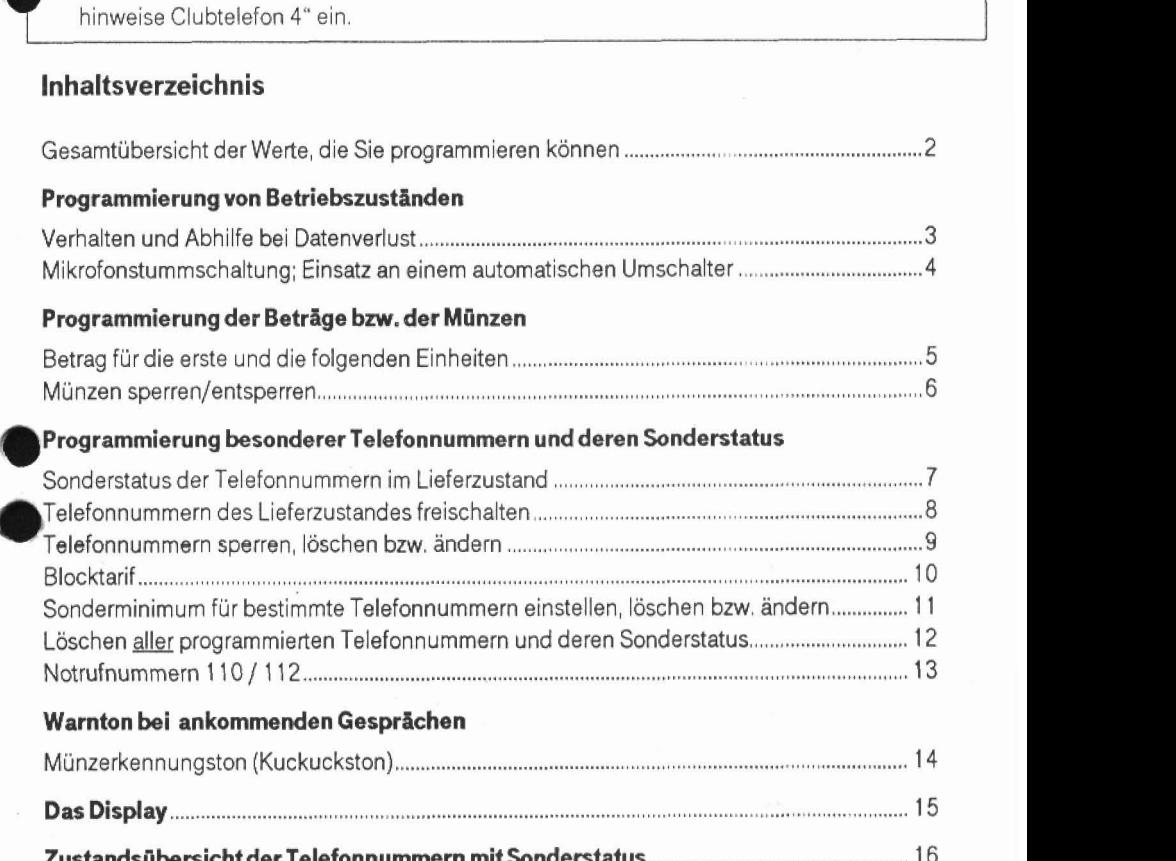

# **Gesarntiibersicht der Werte, die Sie programmieren können**

Die genaue Erlauterung der einzelnen Werte und Einstellprozeduren erfolgt auf den in der zweiten Spalte angegebenen Seiten

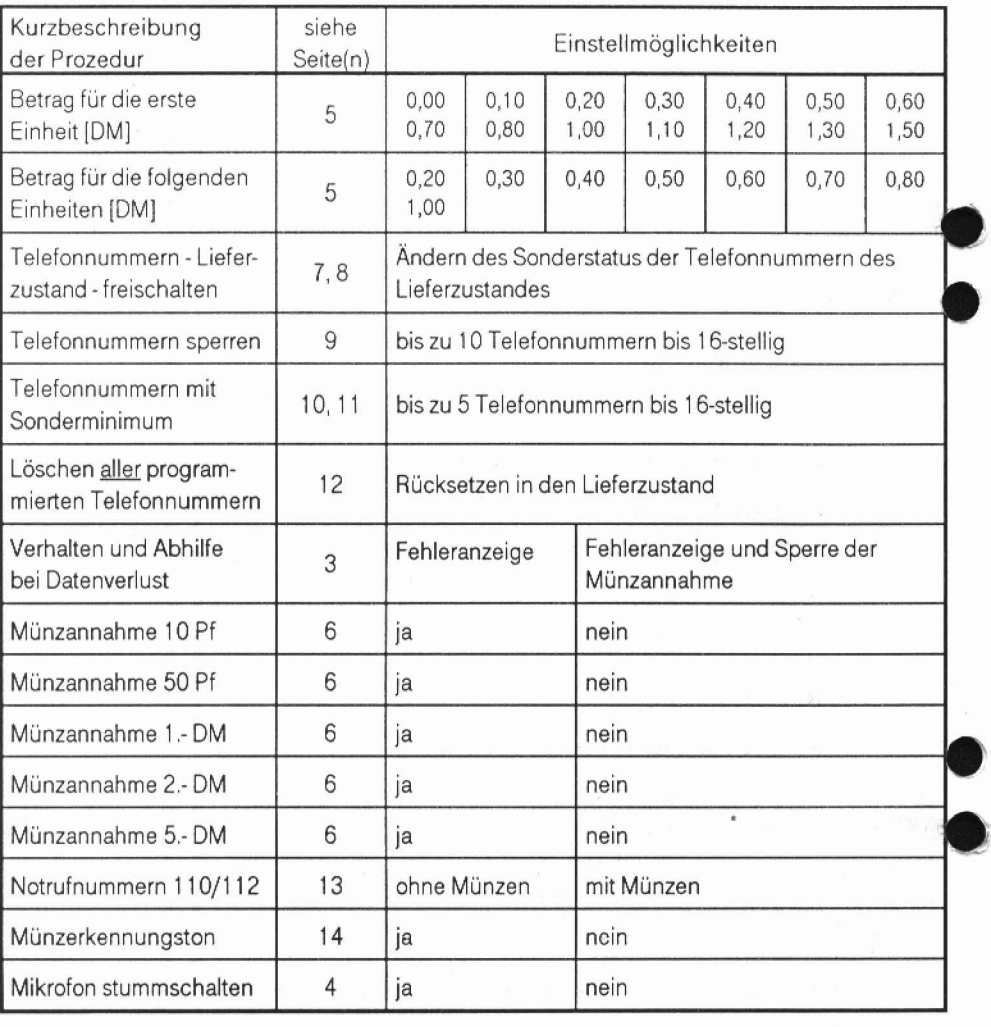

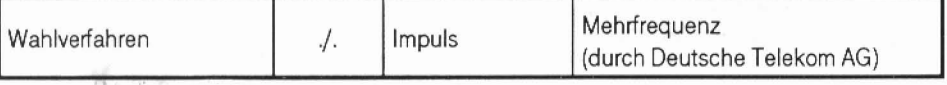

 $\overline{c}$ 

加工

# **Programmierung von Betriebszuständen**

### **Verhalten und Abhilfe bei Datenverlust**

#### Datenverlust

Wenn das Clubtelefon 4 lange (mehrere Tage) von der Telefonleitung getrennt wird (Stecker gezogen), kann der programmierte Sonderstatus von Telefonnummern verloren gehen (siehe auch Seite 16).

### Anzeige **des** Oatenverlustes

Der "Datenverlust" wird nach jedem Abheben des Hörers durch En Entern FEHLEr im Display angezeigt.

**Diese** Anzeige lauf? **zweimal** durch, danach **wird** das Minimum angezeigt Das Clubielefon **4** kann **benutd**  werden, d h. Telefonnummern mit Sonderstatus werden **wie** ,,normale'Telefonnurnrnern behandelt

### Achtung

Um sicherzustellen, daß auch Ihnen — als Betreiber des Clubtelefon — der Datenverlust bekannt wird,<br>■Impfehlen wir, das Clubtelefon 4 so einzustellen, daß es sich bei Datenverlust automatisch außer Betrieb nimmt. das Clubtelefon 4 so einzustellen, dab es sich bei Datenverlust automatisch außer Betrieb<br>Ir:<br>Hörer abheben (Anzeige des Minimum, z. B.)<br>Einstelltaste im Kassettenfach drücken

instellprozedur:

**O** Einstelltaste im Kassettenfach drücken **EBB 1988** 

**Anzeige der Geräte-Version** (ca. 2 **Sekunden)** 

Anzeige der Software-Version (ca. 5 Sekunden) **ISD-**

Bestätigung der Einstellung und nächste **Anzeige** 

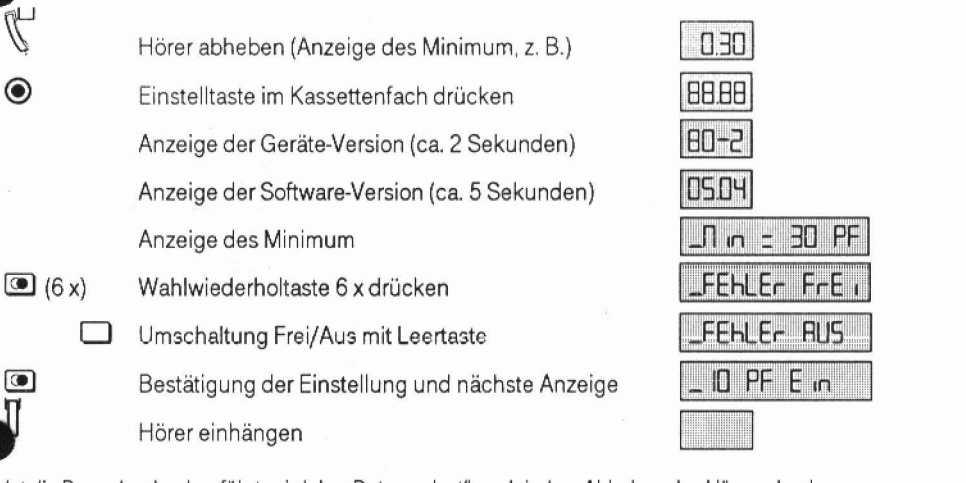

lst die Prozedur durchgeführt, wird der "Datenverlust" nach jedem Abheben des Hörers durch  $RUS$  d $REF$  im Display angezeigt.

Diese Anzeige läuft durch, solange der Hörer abgehoben ist. In diesem Fall werden keine Münzen angenommen, es sind nur Notrufe (110 / 112) möglich.

### **Abhilfe bei** Datenverlust

Ist der programmierte Sonderstatus verloren gegangen, rnuß dieser anhand l hrer Aufzeichnungen "Zustandsübersicht der besonderen Telefonnummern"((Seite 1 **C),** für **jede** Telefonnummer **neu**  programmiert **werden,** 

- Telefonnummern freischalten (siehe Seiten T und 8)
- Telefonnummern sperren (siehe **Seite** 9)
- Blocktarif (siehe Seite 10)
- Conderminimum fur bestimmte Telefonnummern einstellen, löschen bzw, ändern (siehe Seite **1** I)

Mit der Neuprogrammierung wird **das** Clubtelefon **4** wieder in den Normalbetriebczustand versetzt.

 $6 \text{ is}^2$ 

# **Programmierung von Betriebszuständen**

### Mikrafonctummschaltung; **Einsak an einem** automatischen Umschalter

Das Mikrofon des Clubtelefon 4 ist bis nach Wahl der 3 Ziffer der gewahlten Telefonnummer stumm geschaltet, damit bestimmte Manipulationen nicht möglich sind.

Beim Einsatz des Clubtelefon 4 an einem automatischen Umschalter

- ist nicht sichergestellt, daß Gesprächsübergaben von und zum Clubtelefon 4 möglich sind  $\blacksquare$
- ist die "Mehrfachausnutzung" des Telefonanschlusses ohne Einschränkungen möglich ×
- kann die Mikrofonsturnmschaltung aufgehoben werden, wenn die Notwendigkeit von Gespdchsubergaben zu dem anderen Telefon unbedingt erforderlich ist *8*   $\blacksquare$

### **Prozedur zur** Aus-/Einschaltung **der Mikrofonsturnmschaltung: C**

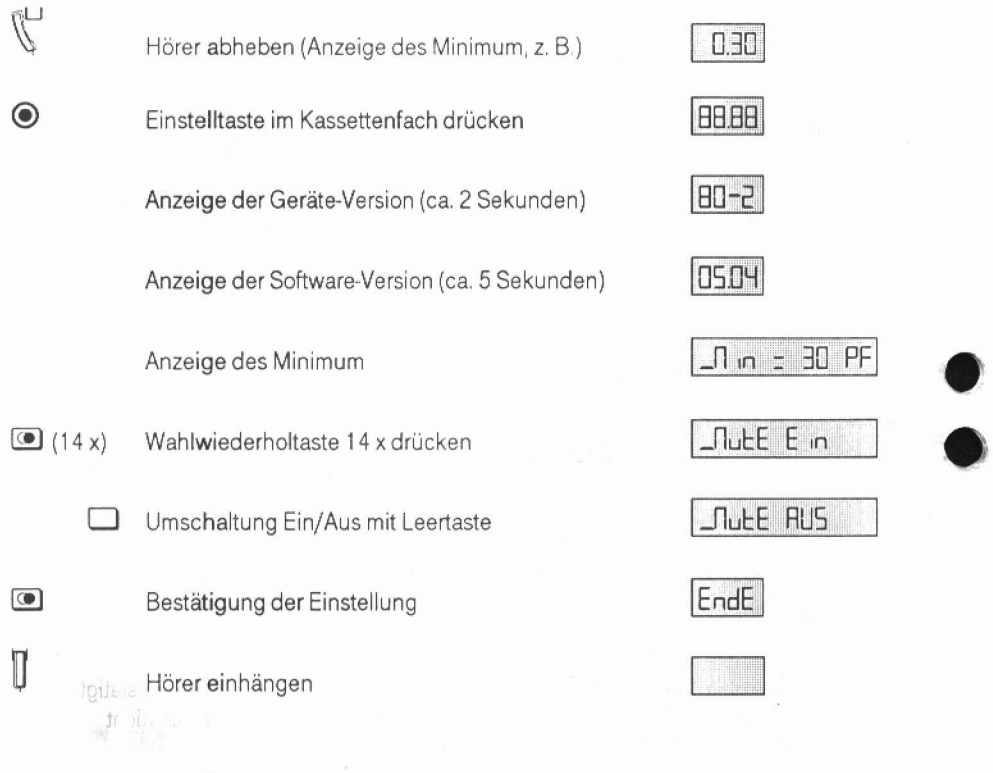

# **Programmierung der Beträge bzw. der Münzen**

### **Betrag fürdie erste unddietolgenden Einheiten**

Der Betrag, den **das** Clubtelefon 4 **fur** die ersre Einheit (Minimum) kassieren soll. kann zwischen **0,00 DM** *und* 1,50 **DMiri** Stufen **von** 0, **I0 DM** (aui3er 0,90 DM und 1-40 DM) eingestellt werden

Der Betrag, den das Clubtelefon 4 **fiir** die folgenden Einheiten kassieren soll kann zwtschen 0,20 DM und 1,00 DM in Stufen von 0,10 DM (außer 0.90 DM) eingestellt werden.

Sie können das Minimum (Betrag für die erste Einheit) und den Betrag für die folgenden Einheiten - unabhängig voneinander - mit unterschiedlichen Beträgen einstellen.

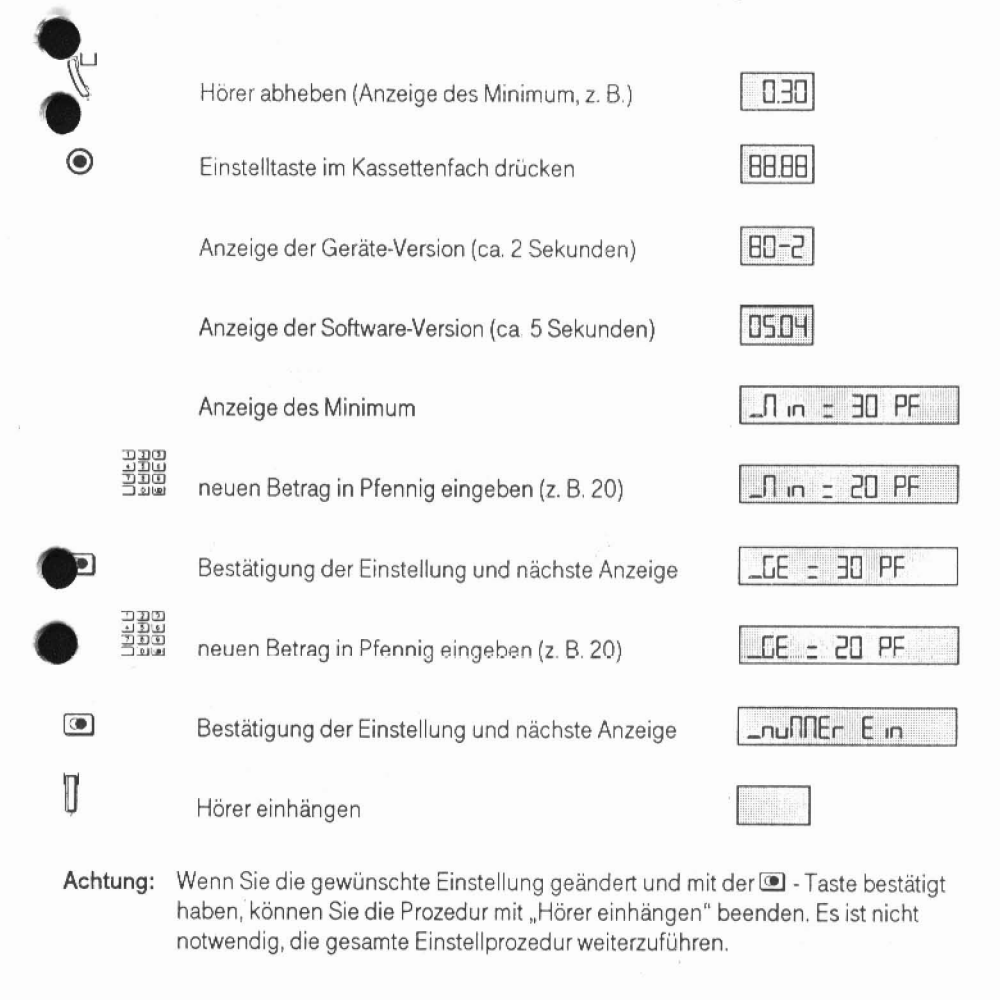

# **Programmierung der Beträge bzw. der Münzen**

### **Münzen sperren/entsperren**

Wie bei jedem münzbetriebenen Automaten gibt es auch beim Clubtelefon Fremdmünzen, die unter ungünstigen Umständen angenommen werden. Als Abhilfe können Sie die Annahme der entsprechenden deutschen Münze sperren.

Bei einer Einstellung von 0,50 DM je Tarifeinheit ist die Annahme der 10-Pf-Münze automatisch gesperrt, weil das Clubtelefon 4 höchstens vier 10-Pf-Münzen aufnehmen kann.

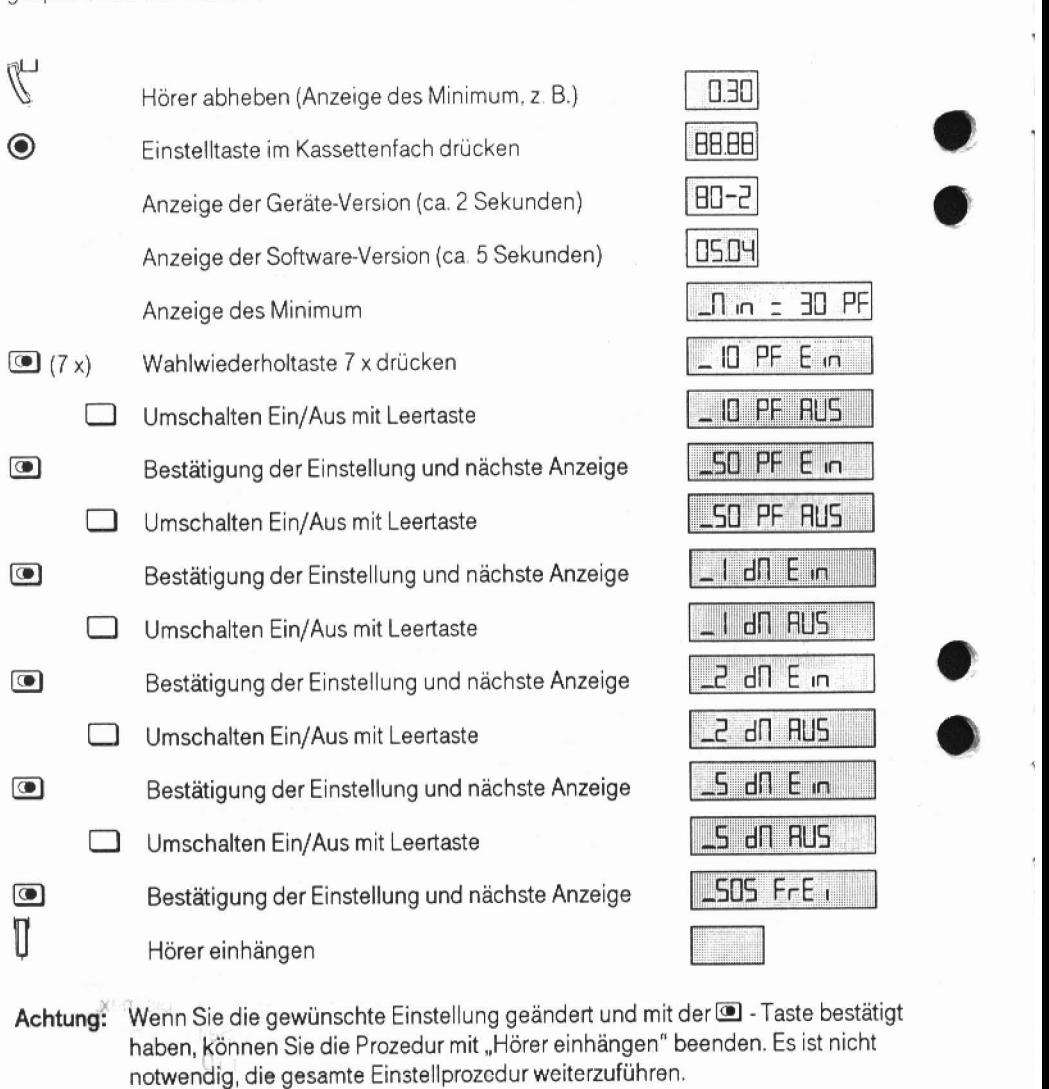

### Sonderstatus der Telefonnummern im Lieferzustand

Im tieferzustand sind folgende Telefonnummern zu

besonderen Diensten gesperrt:

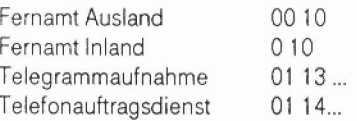

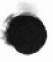

Diese Telefonnummern sind gesperrt, weil bei der Inanspruchnahme dieser Dienste keine Tar~fimpulse **gesendet** werden und deshalb kene **Kassierung** durch dar Clubtelefon I erfolgen kann **Diese** Dienste werden nur über die Telefonrechnung abgerechnet. Die Inanspruchnahme würde zu Ihren Lasten gehen.<br>Für den Fall künftiger Änderungen bei diesen Telefonnummern können Sie die Einstellung

dieser Telefonnummern auf "frei", d. h. auf nicht gesperrt, ändern (siehe Seite 8).

Achtung: Treten bei den o. a. Telefonnummern keine Anderungen ein, sollten Sie **zu** Ihrem Schutz **gegen** Mißbrauch hier nichts ändern.

Diensten mit Blockiarif **aesoerrt:** 

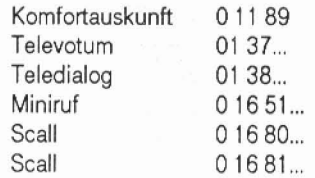

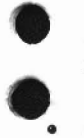

Diese Telefonnummern können Sie freischalten (siehe Seite 8), d. h. auf nicht gesperrt<br>ändern, und danach mit einem von Ihnen gewünschten Sonderminimum versehen (siehe Seiten **10** und **11**).

Diensten mit Blocktarif mit einem Sonderminimum versehen:

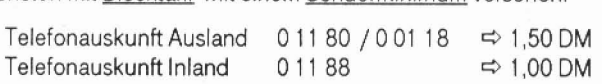

Die Telefonnummern für die Auskunft können Sie auch

sperren (siehe Seite 9)

 $oder$ 

- mit einem anderen von Ihnen gewünschten Sonderminimum versehen (bis max. 2,00 DM), indem Sie die Telefonnummern erst freischalten (siehe Seite 8) und danach mit einem **neuen** Sonderminimum versehen (siehe Seiten 10 und 11 )

# **Telefonnummern des Lieferzustandes freischalten**  J Hörer abheben (Anzeige des Minimum, z. B.) [1.30] 88.88  $\odot$ Einstelltaste drücken Anzeige der Geräte-Version (ca. 2 Sekunden) **103-2** Anzeige der Software-Version (ca. 5 Sekunden) **15.04**  $\Box$  n =  $\Box$  PF Anzeige des Minimum \_nuMMEr E in (2 **X)** Wahlwiederholtaste 2 **X** drücken ( E **in** = gesperrt) П Leertaste drücken Eine Mahlwiederholtaste drücken<br>
Conschalten "Ein/Frei" mit Leertaste<br>
Bestätigung der Einstellung und nächste Anzeige<br>
Conschalten "Ein/Frei" mit Leertaste<br>
Conschalten "Ein/Frei" mit Leertaste<br>
Consciousny der Einstellun EI Wahlwiederholtaste drucken **1-U** 13 E n Umschalten "Ein/Frei" mit Leertaste **DIDFFE**<sup>1</sup> Einstätigung der Einstellung und nächste Anzeige **[An 10E in 10E in 10E in 10E in 10E in 10E** in **10E** in **10E** Umschalten "Ein/Frei" mit Leertaste **[BI In FFE;** in FFE; in the Umschalten In FFE; in the Umschalten In FFE; in the Umschalten In Terms in the Umschalten In Terms in the Umschalten In Terms in the Umschalten In Terms in t **m**  Anzeige aller Telefonnummern nacheinander -die im Lieferzustand gesperrt sind (siehe Seiten 7 und 16) -die irn Liefenuctand mit einem Sonderminirnum **versehen** sind **(s.** Seite 7 und 16) 11 Hörer einhängen

**Achtung:** Wenn Sie die gewünschte Einstellung geanderi und mit der B -Taste **bestatigt**  haben, können Sie die Prozedur mit "Hörer einhängen" beenden. Es ist nicht notwendig, die gesamte Einstellprozedur weiterzuführen.

### **TeIefonnummern sperren, löschen bzw. indern**

Sie können -zusätzlich zu den im Lieferzustand gesperrten Telefonnummern -weitere **F** 0 bis zu 16-stelligo Telefonnummern sperren. Diese Telefonnummern **können** somit **auch** nicht angewählt werden.

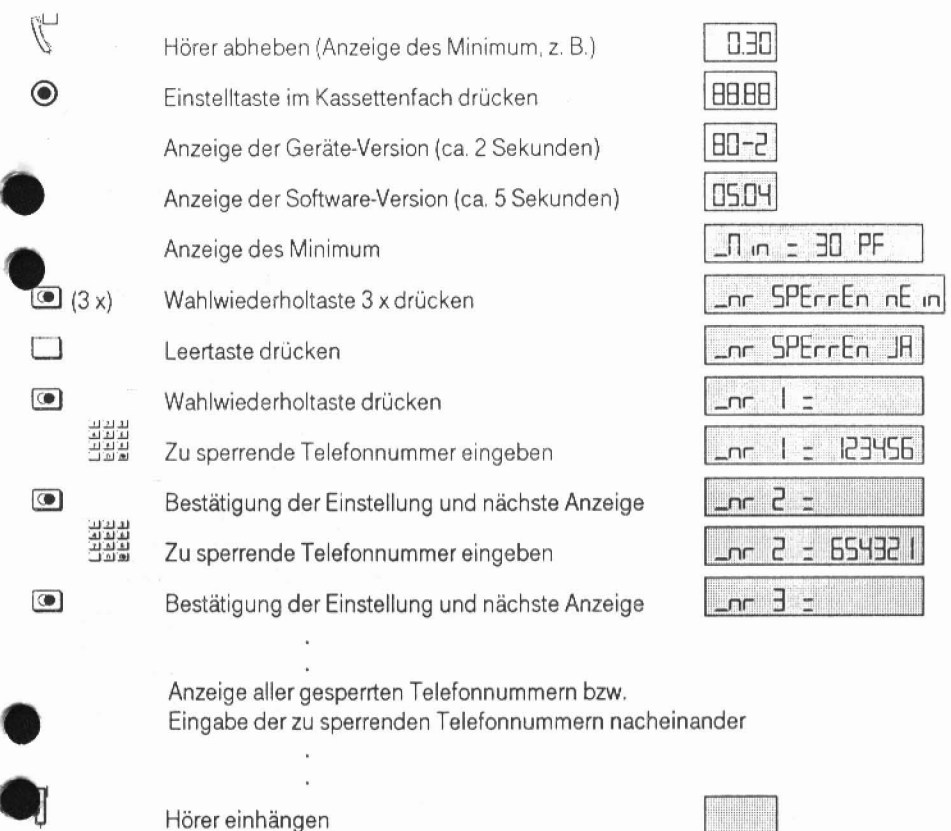

### **L6schen bzw. Andern** von **gesperrten** Telefonnummern

Die angezeigte Telefonnummer wird **gelöscht,** indem die Li - Taste und danach die Ei **-Taste**  gedrückt wird

Die angezeigte Telefonnummer wird geändert, indem die neue Telefonnummer eingegeben und danach die <sup>3</sup> - Taste gedrückt wird.

**Achtung:** Wenn Sie die gewünschte Einstellung **geandert** und mit **derm** -Taste bestatigt haben, können Sie die Prozedur mit "Hörer einhängen" beenden. Es ist nicht notwendig, die gesamte Einstellprozedur weiterzuführen.

# **Blocktarif**

Bei Telefonnummern zu Diensten mit Blocktarif werden zu Beginn der Telefonverbindung mehrere Tarifimpulse (Tarifeinheiten =TE) in kurzen Abstanden (weniger als 1 Sekunde), d *h.*  "im Block" gesendet. Während der Telefonverbindung können weitere Tarifimpulse folgen,

Sie können - zusätzlich zu den im Lieferzustand mit einem Sonderminimum versehenen Telefonnummern - weitere 5 Telefonnummern (maximal 16-stellig) mit einem , von Ihnen wählbaren, Sonderminimum (höchstens 2.00 DM; nicht einwerfbar: 0,90 DM, 1,40 **DM.** 1.80 OM, 1.90 OM) belegen.

Wenn vom Benutzer des Clubtelefon **4** eine mit einem Sonderminimum belegte Telefonnummer eingetastet wird, erscheint im Display das eingestellte Sonderminimum. Wenn dieses Minimum erreicht wurde, muß die Telefonnummer erneut gewählt werden,

Werden die zusätzlich erforderlichen Münzen nicht mehr vom Clubtelefon 4 aufgenommen, muß **passende** Betrag kann eingeworfen werden Die Telefonnummer rnuß erneut gewahlt werden, der Hörer ein- und danach wieder ausgehangt werden. Die Münzen werden zurückgegeben, de

Mit dem Sonderminimum decken Sie den gesamten "Einheitenblock" zu Beginn der Verbindung ab. Während der Telefonverbindung gesendete Tarifimpulse werden wie bei "normalen" Gesprachen verarbeitet.

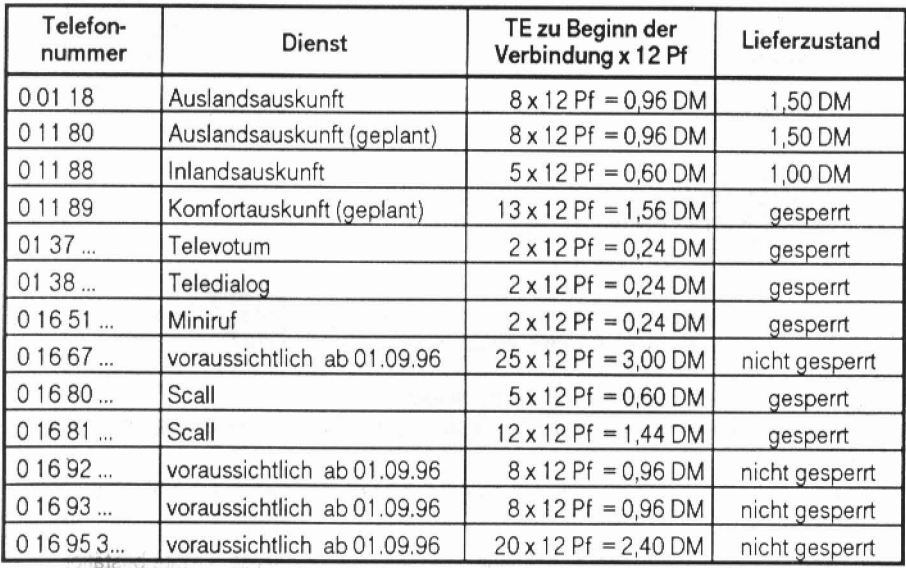

### **Dienste mit Blocktarif (Stand 01.05.96):**

Mit der Einführung weiterer Dienste, die mit "Blocktarif" arbeiten, ist zu rechnen.

### **Sonderminimum fhr bestimmte T elefonnummern einstellen, ldschen bzw. indern**

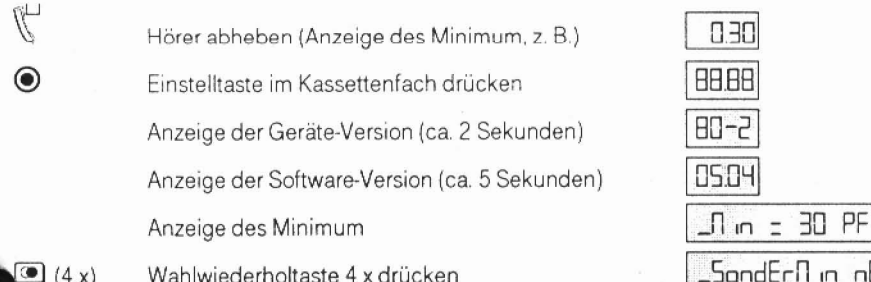

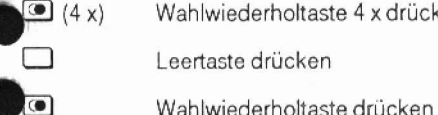

**TREE** 

**TRA**<br>TRAN<br>TRAN

**TRATE**<br>TRATE<br>TRATE

山出社<br>コカロー<br>コカロー

 $\bullet$ 

 $\bullet$ 

 $\circ$ 

Telefonnummer eingeben

Bestätigung der Einstellung und nächste Anzeige 1 -n = PF

Sonderminimum in Pfennig eingeben (2. B, 150)

Bestätigung der Einstellung und nächste Anzeige

Telefonnummer eingeben

Bestätigung der Einstellung und nächste Anzeige

Sonderminimum in Pfennig eingeben **(2,** B. 100)

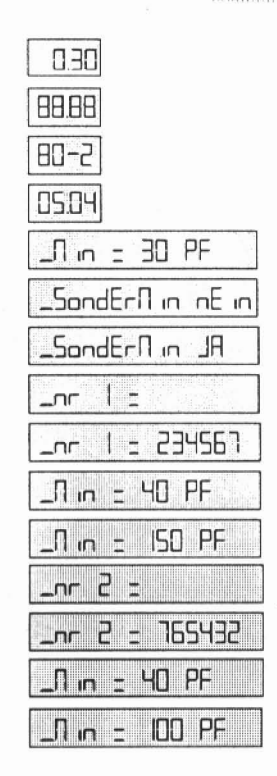

Anzeige aller Telefonnummern mit Sonderminimum bzw. Eingabe von Telefonnummern und Sonderminimum nacheinander

Hörer einhängen

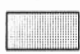

## Paschen **brw. Ändern der Daten** von Telefonnummern **mit Condeminimum**

Die angezeigte Telefonnummer wird gelöscht, indem die  $\square$  - Taste und danach die  $\square$  - Taste gedrückt wird.

Die angezeigte Telefonnummer wird geändert, indem die **neue** Telefonnummer eingegeben und danach die @I -Taste gedrückt wird.

Der angezeigte Betrag wird geändert, indem der neue Betrag eingegeben und danach die **EI** -<br>Taste gedrückt wird.

Achtung: Wenn Sie die gewünschte Einstellung geändert und mit der <sup>1</sup> - Taste bestätigt haben, können Sie die Prozedur mit "Hörer einhängen" beenden. Es ist nicht notwendig, die gesamte Einstellprozedur weiterzuführen.

### Löschen aller programmierten Telefonnummern und deren Sonderstatus

Mit der nachfolgend angegebenen Prozedur können alle unter

- Telefonnummern freischalten (siehe Seiten 8 und 16)
- Telefonnummern sperren (siehe Seiten 9 und 16) ٠
- Telefonnummern mit Sonderminimum (siehe Seiten 11 und 16) ä

programmienen Telefonnummern mit deren Sonderstatus aleichzeitiq gelöscht werden.

Mit der Löschung wird gleichzeitig der Sonderstatus der Telefonnummern des Lieferzustandes (siehe Seite 7) wieder hergestellt.

.\*

**Achtung:** Der Status der Notrufnummern **1** 10 / 1 12 (ohne Munzen bzw mit Munzen) (*siehe Seite 13) wird nicht gelöscht.*<br>Siehe Seite 13) wird nicht gelöscht.<br>\*

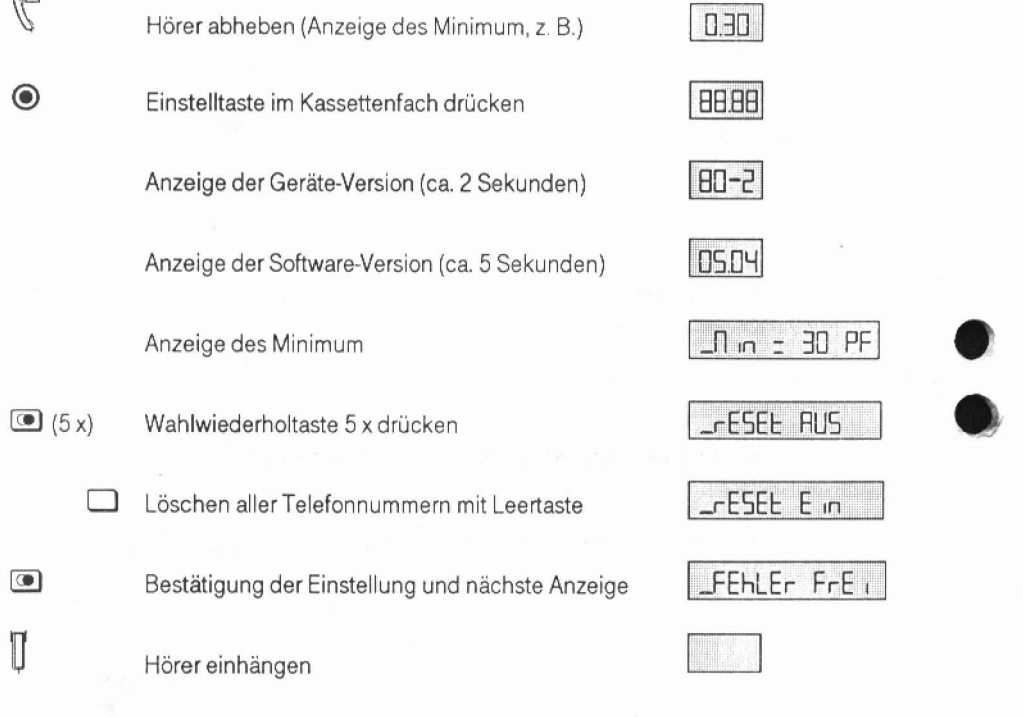

evil 1

### **Notrufnummern 11 0** / **1 12**

Im Lieferzustand können die Notrufnummern 110 (Polizei) und 112 (Feuerwehr) ohne den Einwurf von Mijnzen angerufen werden.

Sie konnen das Clubtelefon **4** so programmieren. **daß** Anrufe zu den Notrufnurnmern nur nach Einwurf des Minimumbetrages möglich sind.

Beide Notrufnurnmern werden immer gleich behandelt (entweder Anruf ohne Einwurf von Münzen oder Anruf mit Einwurf von Münzen).

### Im Notfall ist Zeit kostbar

Erschweren Sie das Herbeirufen der Notdienste nicht durch den Zeitaufwand, der mit dem Suchen und dem Einwerfen der Münzen entsteht.

Wir empfehlen, in Ihrem Interesse, auf die Änderung "Notrufe mit Einwurf von Münzen" zu erzichten

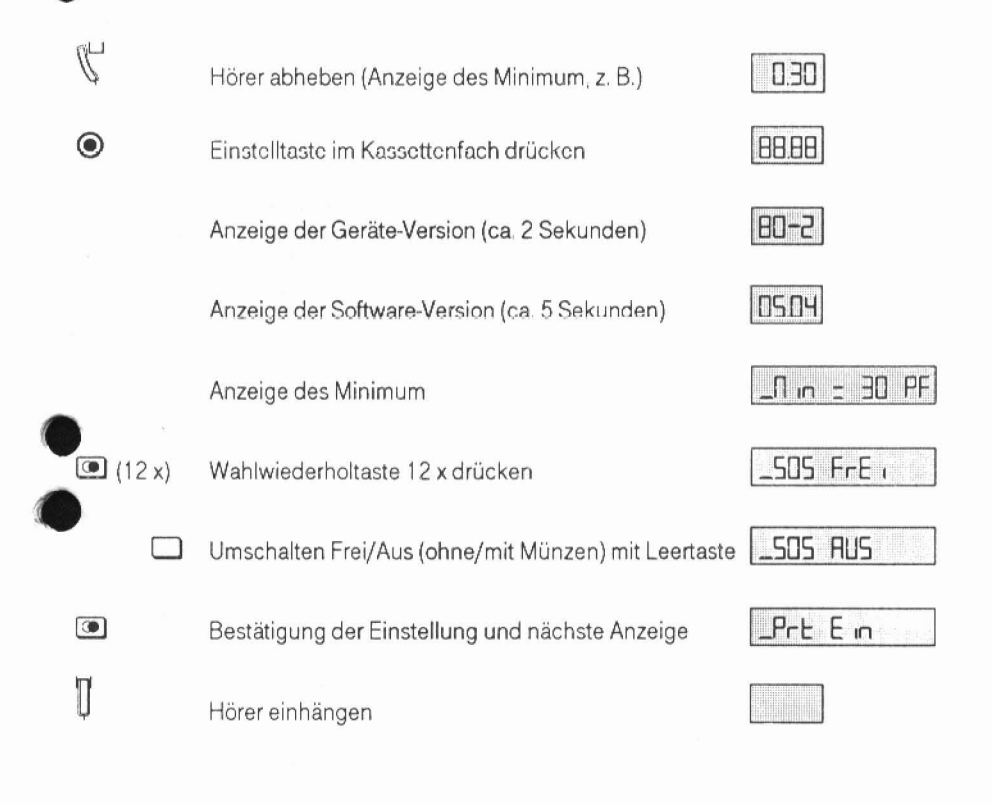

# **Warnton bei ankommenden Gesprächen**

# **Münzerkennungston (Kuckuckston)**

Witd das Clubtelefon 4 angerufen, wird nach dem Abheben des Hörers fünf mal ein Münzerkennungston (Kuckuckston), irn Hörer hörbar, ausgesendet. Ihr Telefon kann vom Operator dami: als Münztelefon erkannt werden, so daß das Herstellen von Verbindungen über das Fernamt (2. 5. R-Gespräche) verhindert werden kann.

Der Münzerkennungston kann ausgeschaltet werden, Ihr Clubtelefon 4 ist dann jedoch bei ankommenden Gesprächen nicht mehr als Münztelefon identifizierbar.

### Bitte schalten Sie den Münzerkennungston zu Ihrem eigenen Schutz gegen Mißbrauch nicht **aus.**

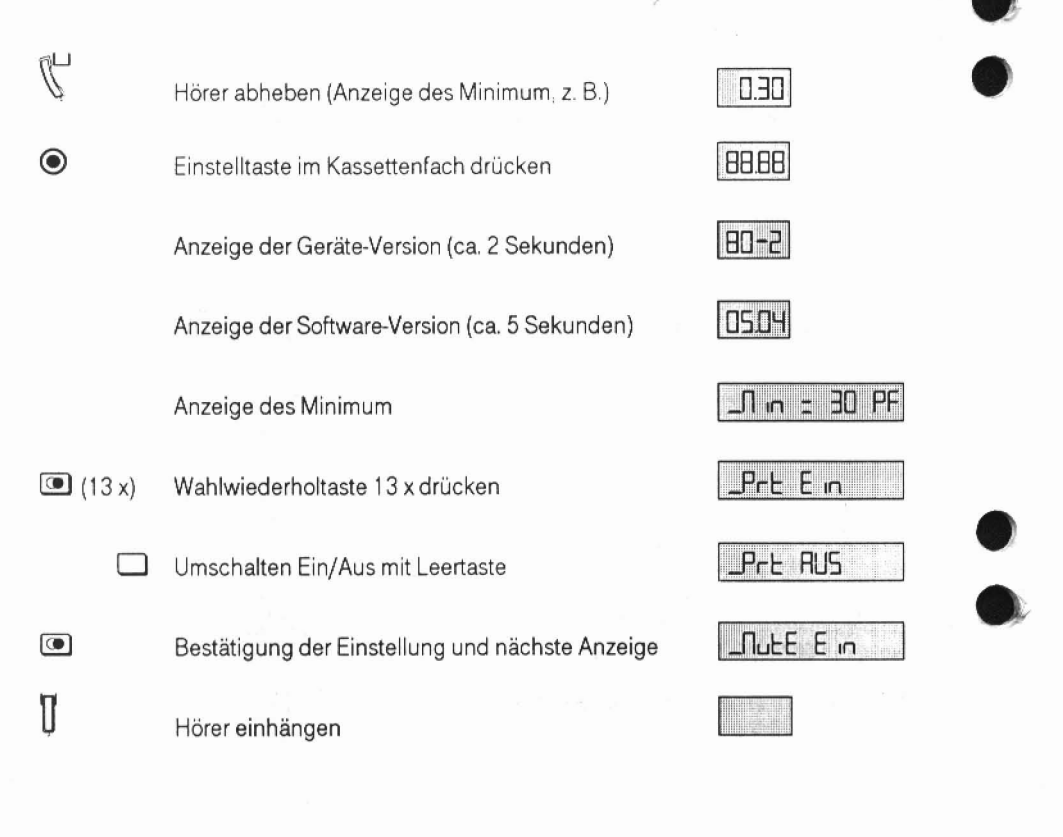

 $F^{-1}$ 

**Das Display** 

Das Clubtelefon 4 besitzt ein 4-stelliges Display. Informationen, die mehr als 4 Stellen aufweisen, werden von rechts nach links durchlaufend angezeigt

- Blinkende Anzeige des Minimumbetrages nach dem **RiCAL** D. Z. Abheben **des** Horers
- **i** Blinkender Guthabenbetrag: - Minimumbetrag noch nicht erreicht *brw,* 
	- Aufforderung zum **Nachwerfen von MLjnren** \*
- **contract Micht blinkender Guthabenbetrag; ltd. 20. ltd. 20. ltd. 20. ltd. 20. ltd. 20. ltd. 20. ltd. 20. ltd. 20. ltd. 20. ltd. 20. ltd. 20. ltd. 20. ltd. 20. ltd. 20. ltd. 20. ltd. 20. ltd. 20. ltd. 20. ltd. 20. ltd. 20.** Guthaben ist ausreichend
	- -als Minimum bzw.
	- furdie nächste Tarifeinheit
- Anzeige der gewählten Telefonnummer **bis 1999 auch der gewählten Telefonnummer** par andere parties and **parties**
- Die gewählte Telefonnummer ist im Clubtelefon 4 gesperrt
- 
- Für die gewählte Telefonnummer ist höheres Minimum nötig **(2. B** 100 Pf)

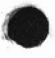

Die Münzkassette ist gefüllt, bitte leeren

- Das Clubtelefon 4 ist **gestört,** bitte benachrichtigen **Sie**  die Störungsannahme 0 11 71
- **Datenverlust:** pixels bzw. **pickletes bzw. dRLEn FEHLEn** bzw. Bitte programmieren Sie die Telefonnummern neu (siehe Seiten 8 bis 12 und 16) **I RUS de RUS de LEGONE ERLECT**

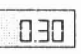

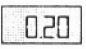

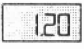

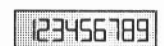

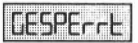

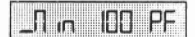

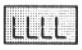

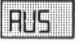

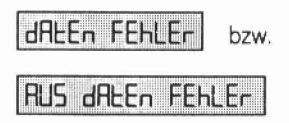

# **Zustandsübersieht der Telefonnummern mit Sonderstatus**

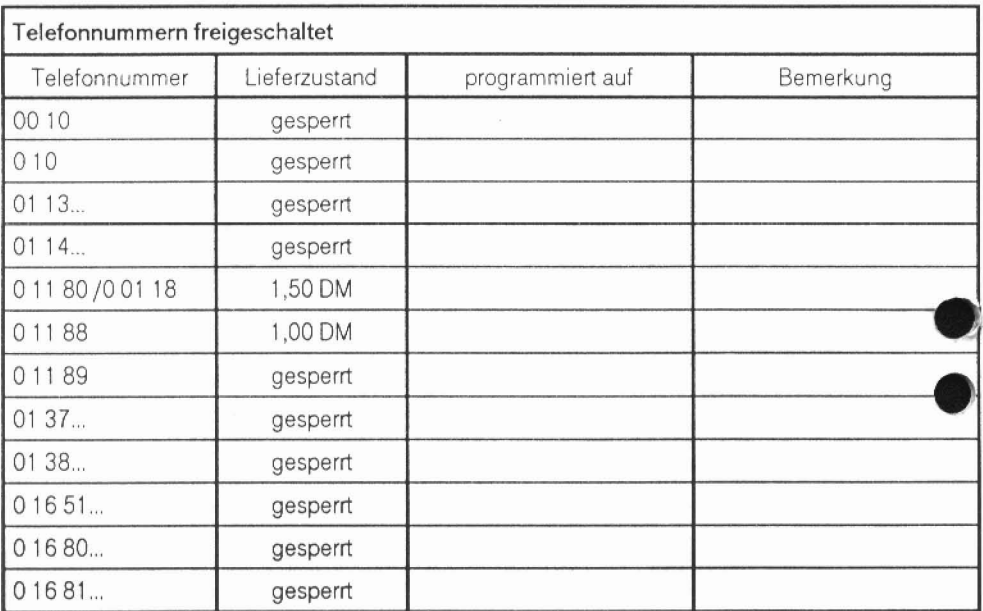

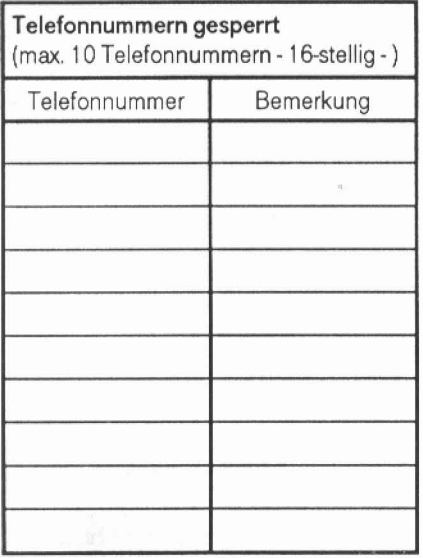

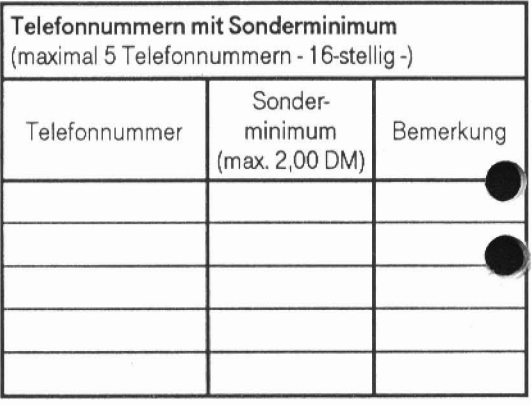